## **Operations Standards SOP OP1.2**

Before starting: Your Line Manager is responsible for ensuring that you have completed the appropriate training before carrying out this procedure. Ensure you are familiar with the appropriate Risk Assessments, Safe Systems of Work or Safe Working Instructions for this operation. All Royal Mail Employees have a responsibility to protect and secure mails, whilst in the pipeline. Ensure RM Photo ID is worn at all times when on Royal Mail premises.

### **Traffic Recorder – Scanning a container (for Outward MC staff)**

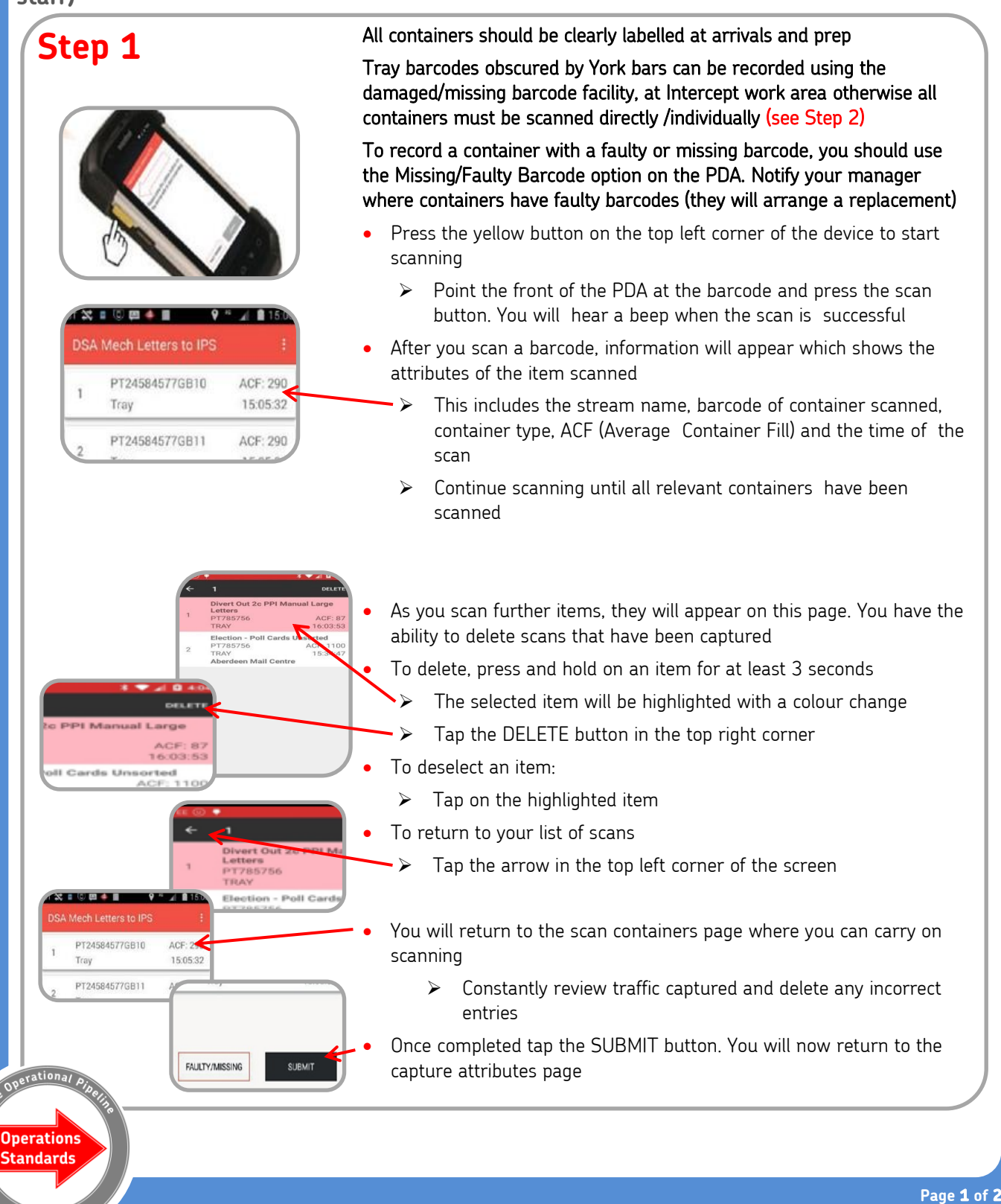

 $\frac{R_{\text{oyal Mail}}}{R_{\text{gyal Mail}}}$  Internal

# **Operations Standards**

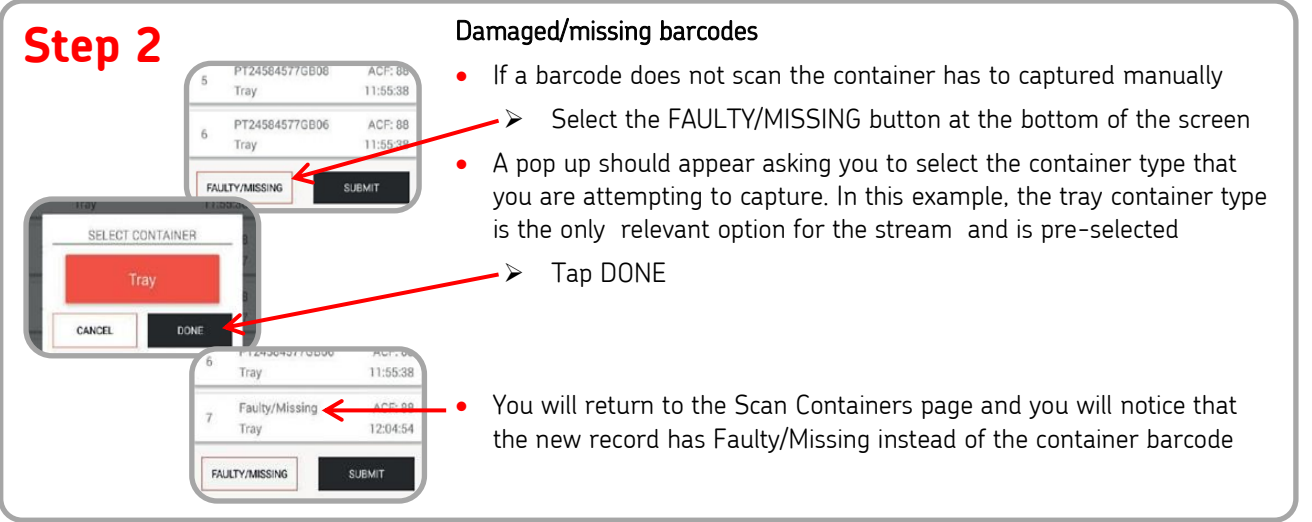

## **Step 3**

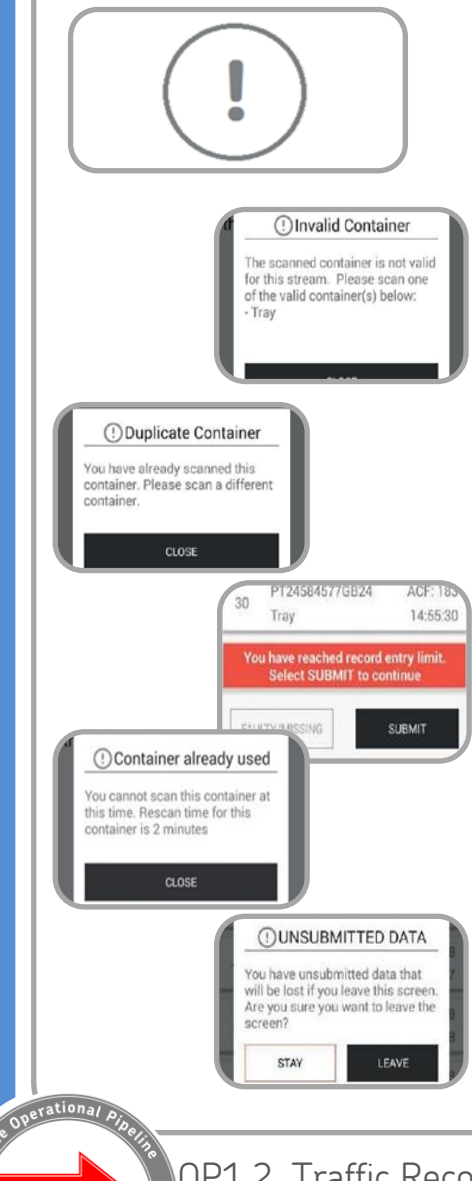

#### PDA Notifications

• When you scan containers, you may encounter the following notification messages:

- ➢ Invalid container
- ➢ Duplicate container
- ➢ Scan limit reached
- ➢ Container already used

#### Invalid Container

- This notification indicates that the container scanned does not correspond with the derived stream. The message will indicate the correct container type for that stream
	- ➢ Tap CLOSE to remove the notification

#### Duplicate Container

- This notification occurs when a user attempts to scan the same barcode twice in a scan session. It starts from the scan containers page to the point of submitting
	- ➢ To resolve, tap CLOSE to remove notification

#### Scan Limit Reached

• This notification appears when 30 containers are captured within a session. You will not be able to capture any additional traffic until you SUBMIT the records

#### Container already used

- This notification appears when the same container has been scanned before the rescan time has elapsed. The rescan time is indicated in the message
	- ➢ Tap CLOSE to remove the notification

#### Unsubmitted data

- This notification appears when you attempt to leave the scan containers page before submitting captured traffic
	- Select STAY to remain on the scan containers page
	- ➢ Select LEAVE to return to the scan containers page

Please note: you will lose any unsubmitted records

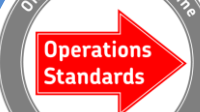

OP1.2, Traffic Recorder – Scanning a container – Owner Quality & Customer **Version 1.0 Feb 2020**